# **EXTENDING THE RUN04 BAD AREA CUT**

*Kr-83m injection data* 

*Rachel Mannino 7 November 2017*

**1**

#### **RUN04 83MKR DATASETS**

- $\blacktriangleright$  Using single-scatter  $^{83m}$ Kr injection data from Run04:
	- ➤ kr83minjections\_TB1.mat
	- ➤ kr83minjections\_TB2.mat
	- ➤ kr83minjections\_TB3.mat
	- ➤ kr83minjections\_TB4.mat
		- ➤ Evan created these with filter code
- $\blacktriangleright$  Plan: Use  $^{83m}$ Kr data to extend the bad area cut as this provides high statistics dataset of 32.1 keV + 9.4 keV IC electrons.
	- ➤ May merge within an event to look like a 41.5 keV signal.

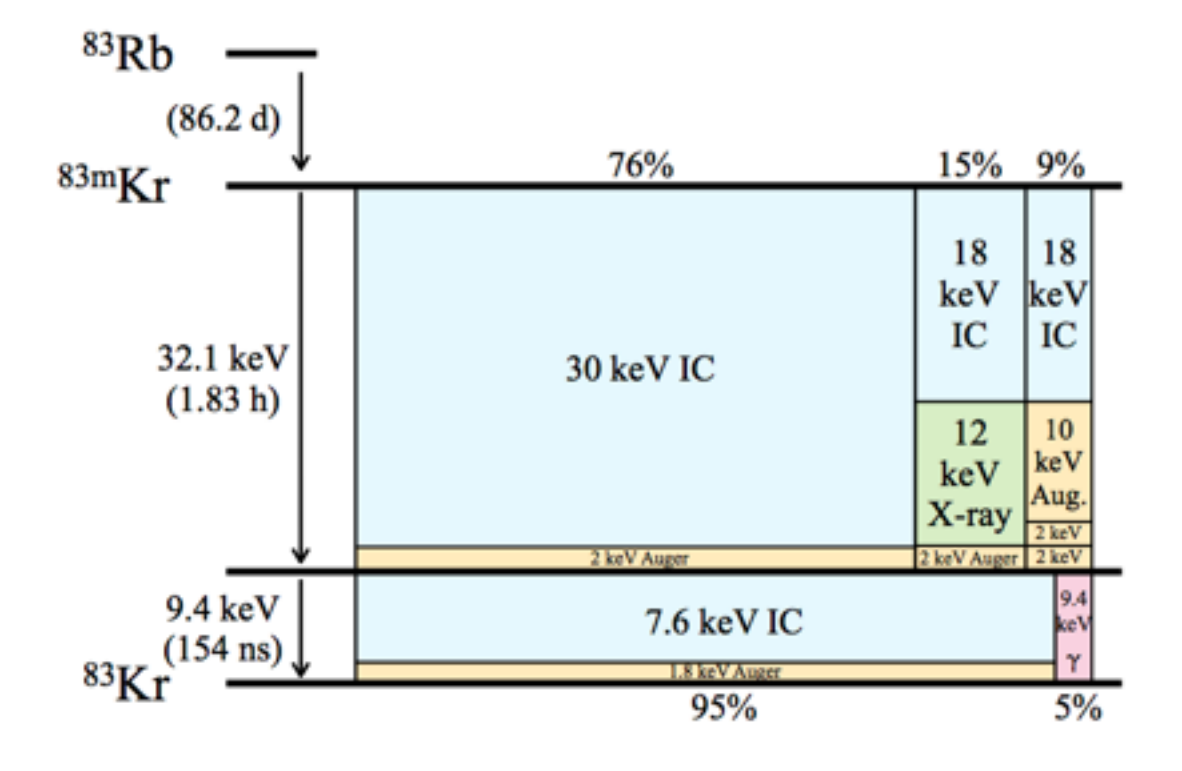

FIG. 1. Decay schematic of  ${}^{83m}\text{Kr}$ . The width of each column is proportional to the branching fraction of that decay mode, the vertical divisions are proportional to energy partitioning among internal conversion electrons, Auger electrons, x-rays, and gamma-rays. Numerical values from Reference [2].

**[arXiv:0905.1766](https://arxiv.org/abs/0905.1766)**

### **GOOD AREA AND BAD AREA**

- $\blacktriangleright$  Good area = S1 + S2;
- $\blacktriangleright$  Bad area = full event area good area;
- Bad area cut removes events where the event window has anomalies such as electron trains, glow, etc.
	- ➤ LUX only keeps 10 pulses/event, so using the full\_event\_area\_phe RQ captures the area of all signal area above baseline, even if the PulseFinder did not classify it as a pulse.
	- ➤ Designed for single-scatter events.
	- ➤ Calibrate bad area cut using high statistics datasets such as tritium (*earlier incarnation of Run04 bad area cut*) or 83m Kr (*now*).
- ➤ Filter code creates "goodarea" and "badarea" RQs using uncorrected, raw S1 and S2 areas.

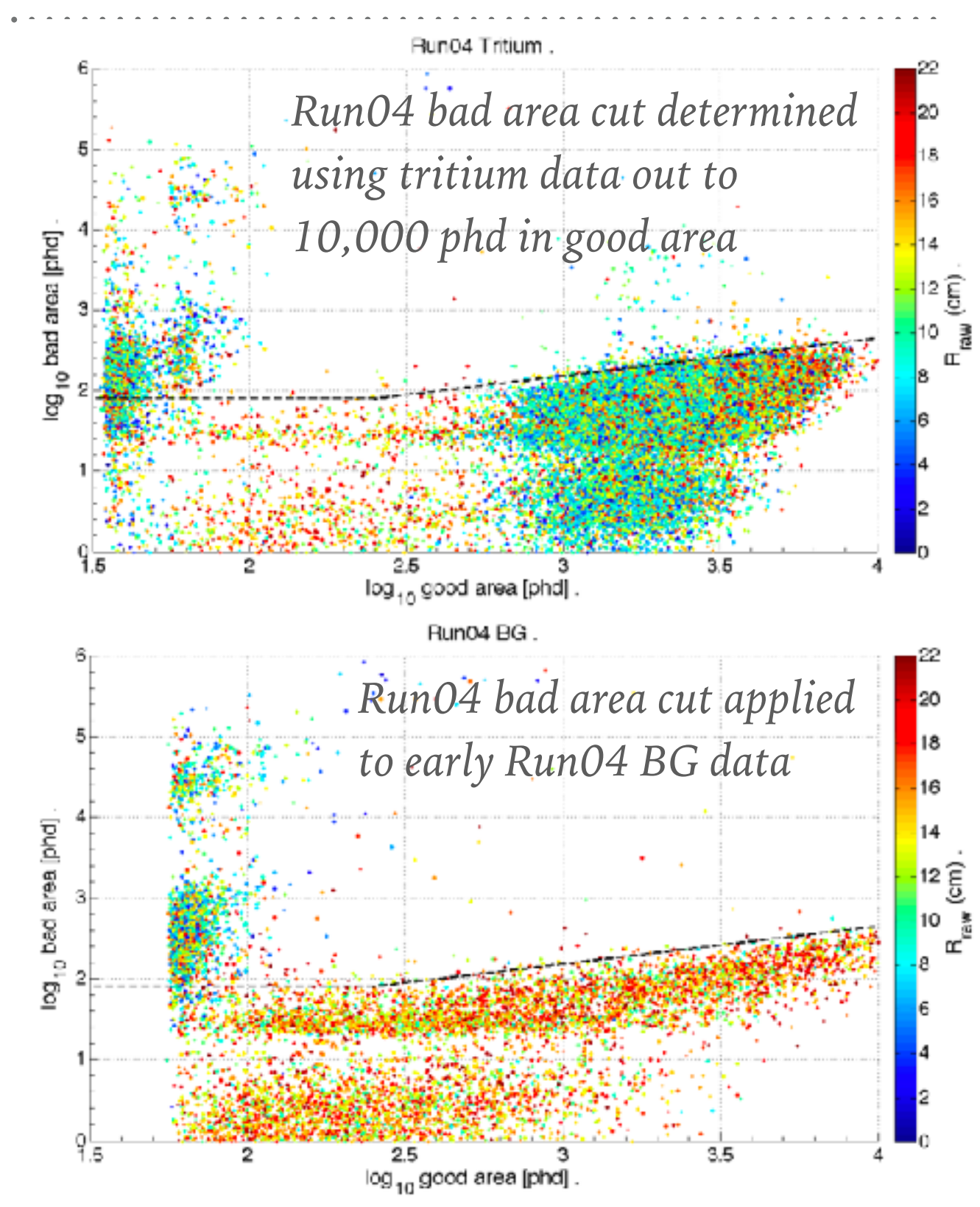

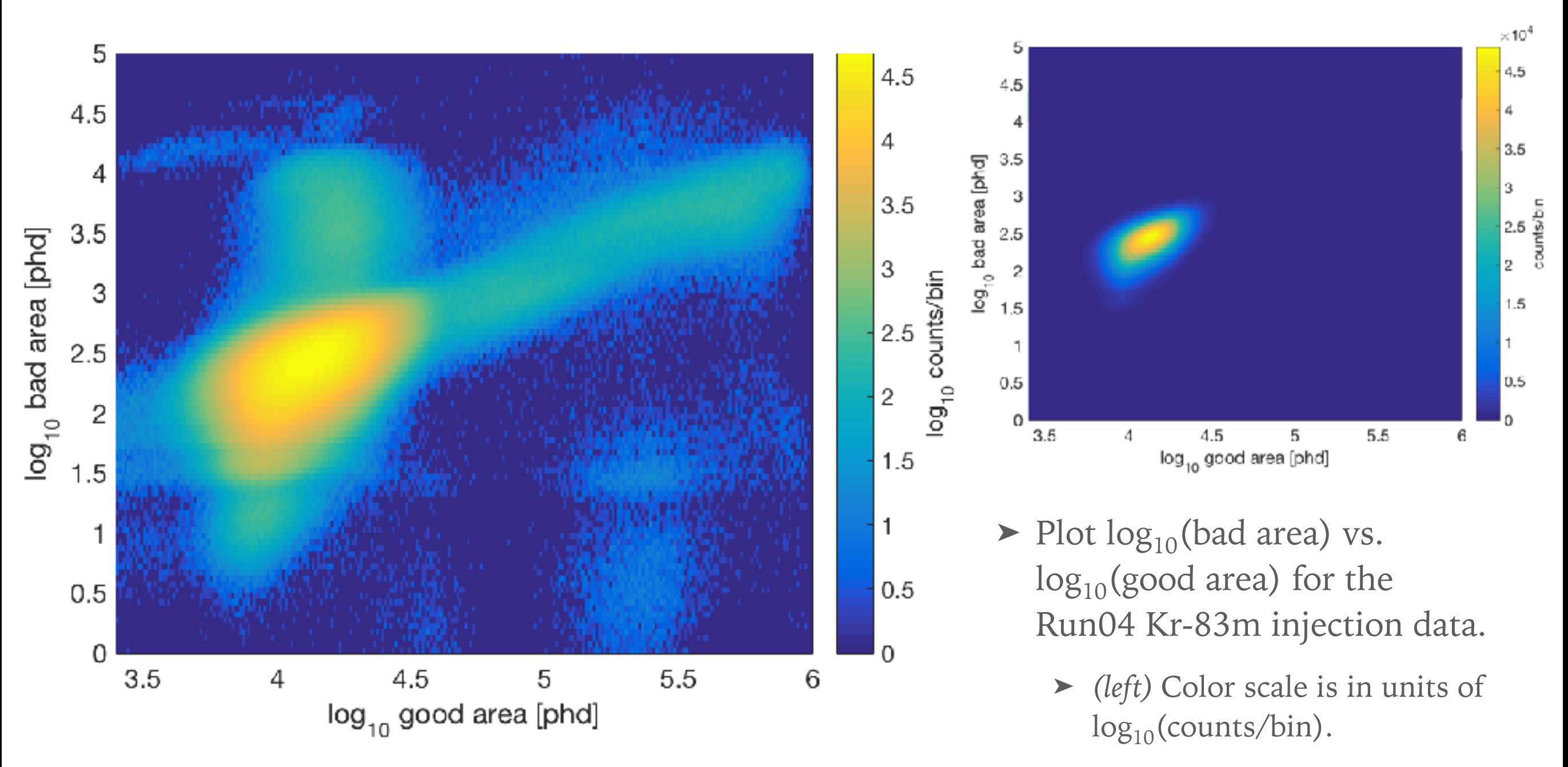

➤ *(above)* Color scale is in units of counts/bin.

#### **LOG10(BAD AREA) VS. LOG10(GOOD AREA)**

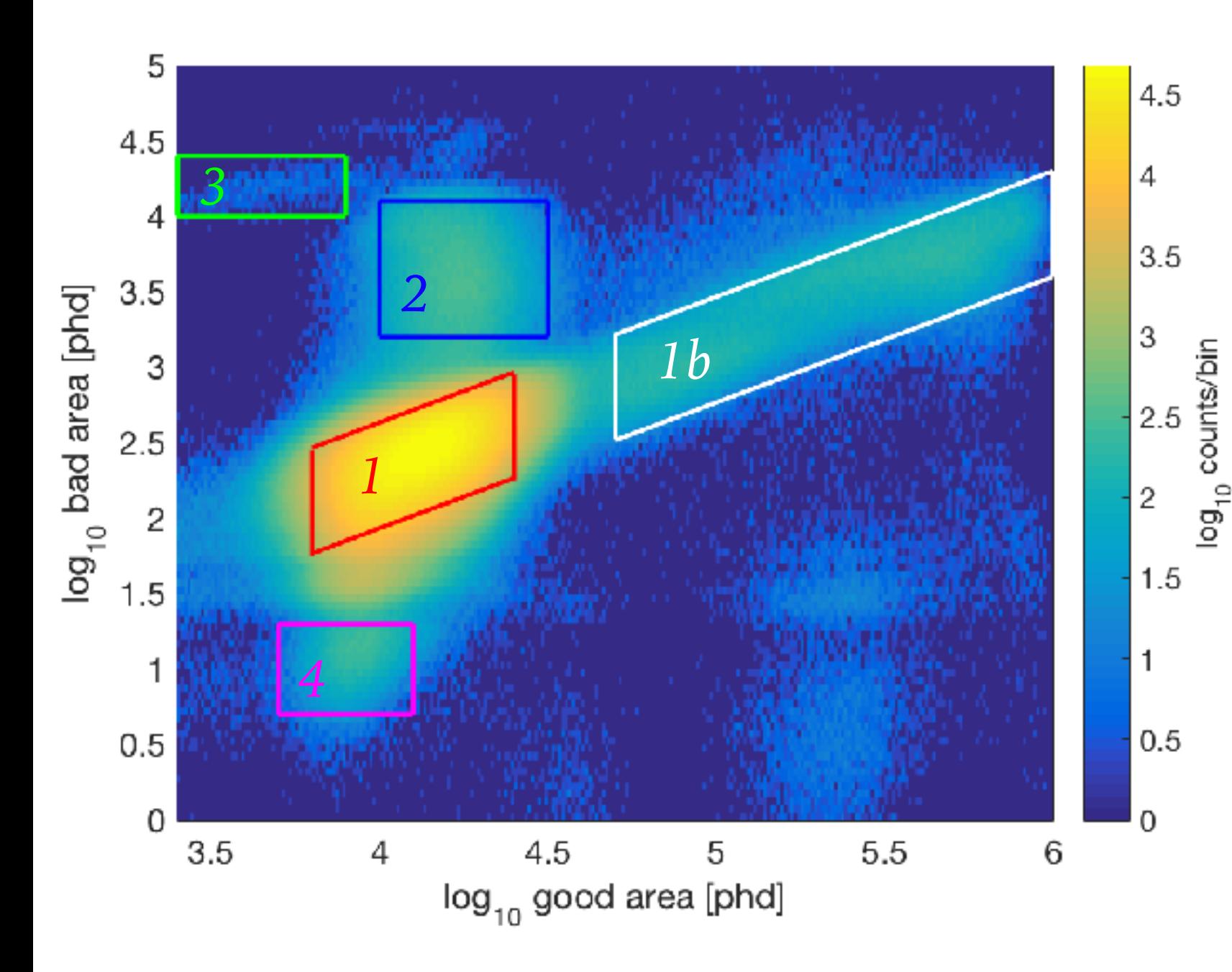

- Roughly classify events into populations to study S1 & S2 areas, energies, and any anomalies in Visualux.
	- ➤ *(red)* Population 1
	- ➤ *(white)* Population 1b
	- ➤ *(blue)* Population 2
	- ➤ *(green)* Population 3
	- ➤ *(magenta)* Population 4

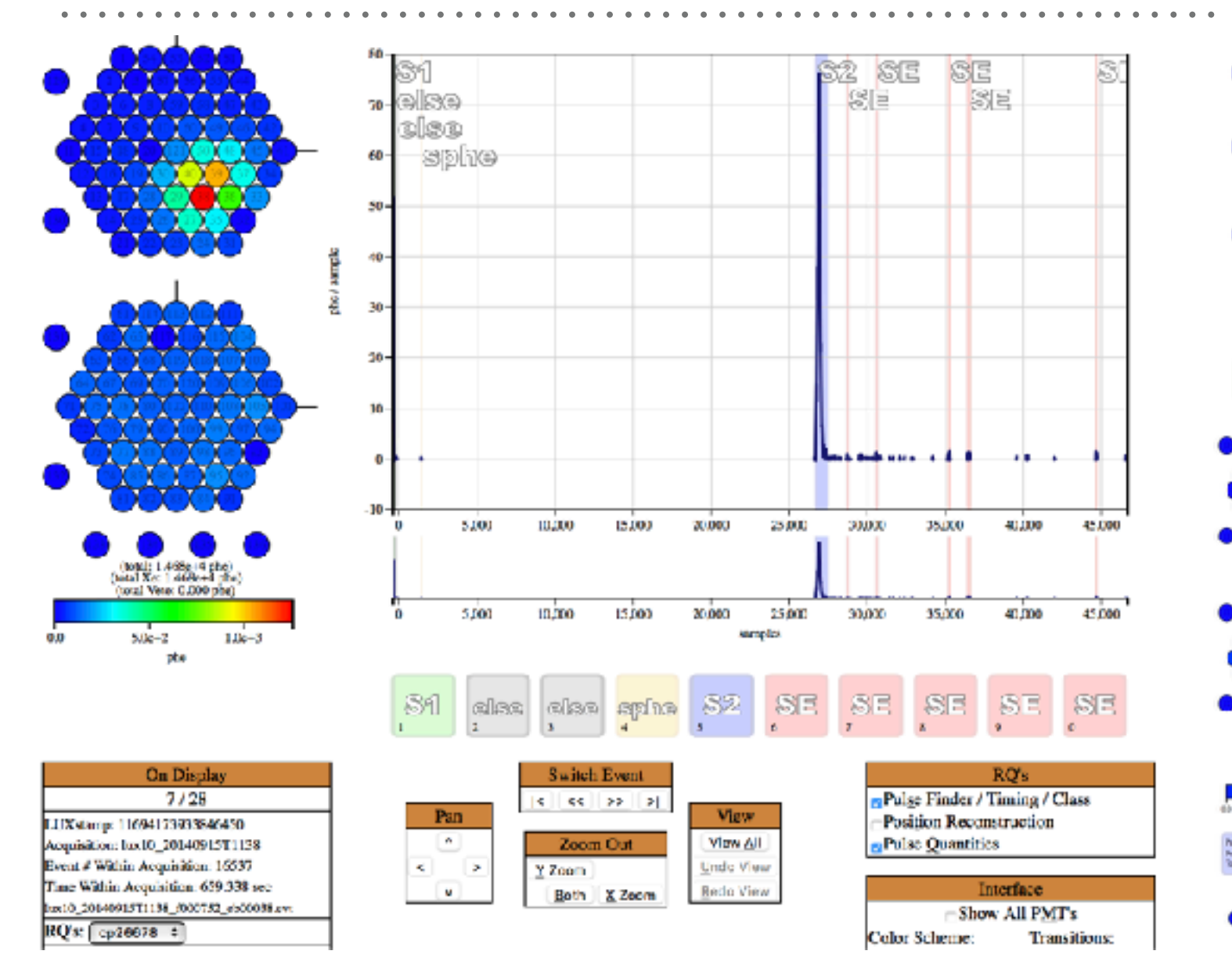

- ➤ Scanned 100 events of pop1 in VisuaLux. Events are singlescatter with the S2 followed by several-to-dozens of SE and SPE.
- ➤ *(lower right)* View of typical pulses following an S2. These don't qualify as e-trains, but there are likely to be >10 pulses/event.

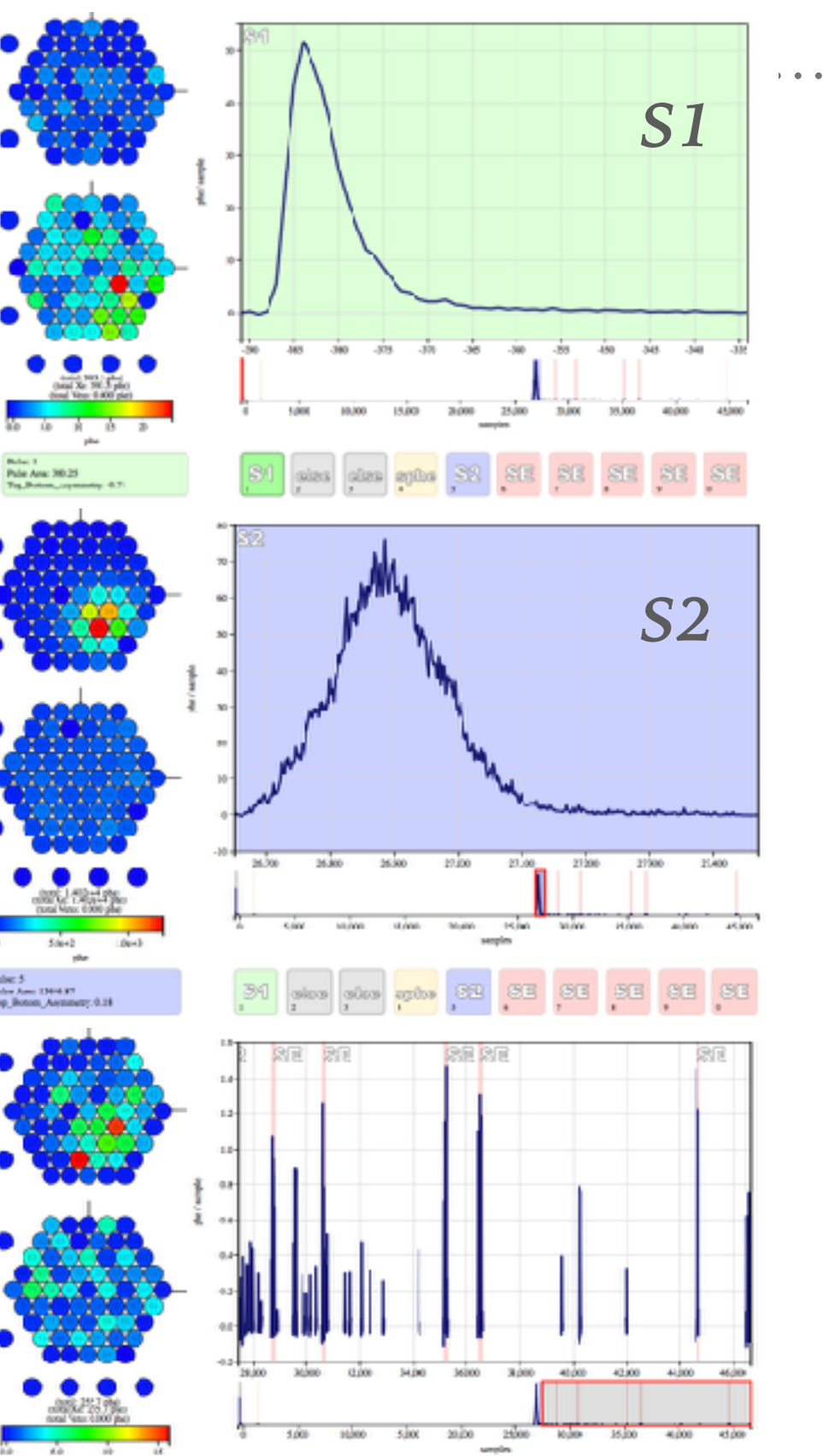

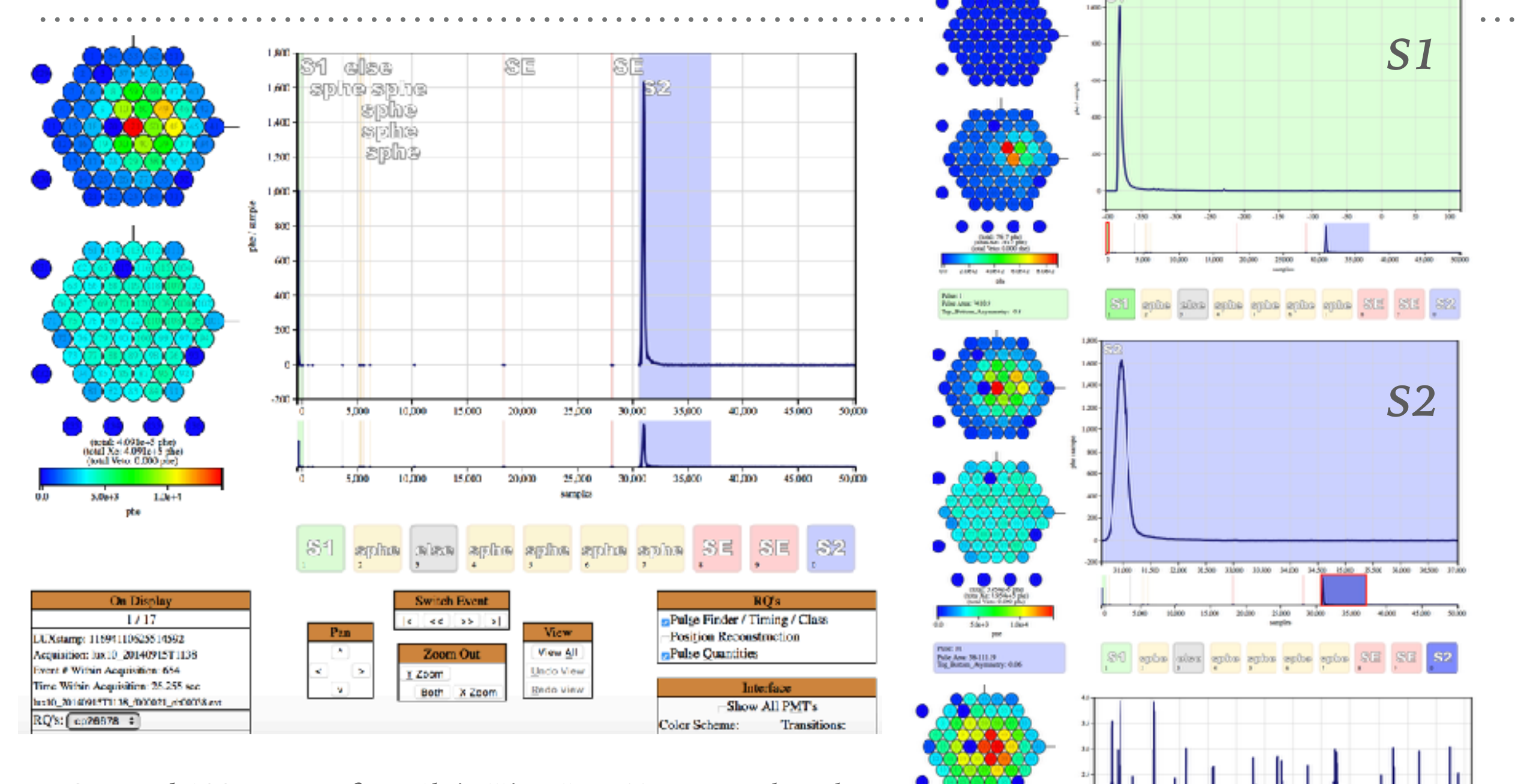

- ➤ Scanned 100 events of pop1b in VisuaLux. Events are largely single-scatter with the S2 followed by electron trains.
- ➤ *(lower right)* View of typical pulses following an S2. This is an e-train.

1500

10,000

 $1500$ 

20,00

35,000

3,000

40,000

45,000

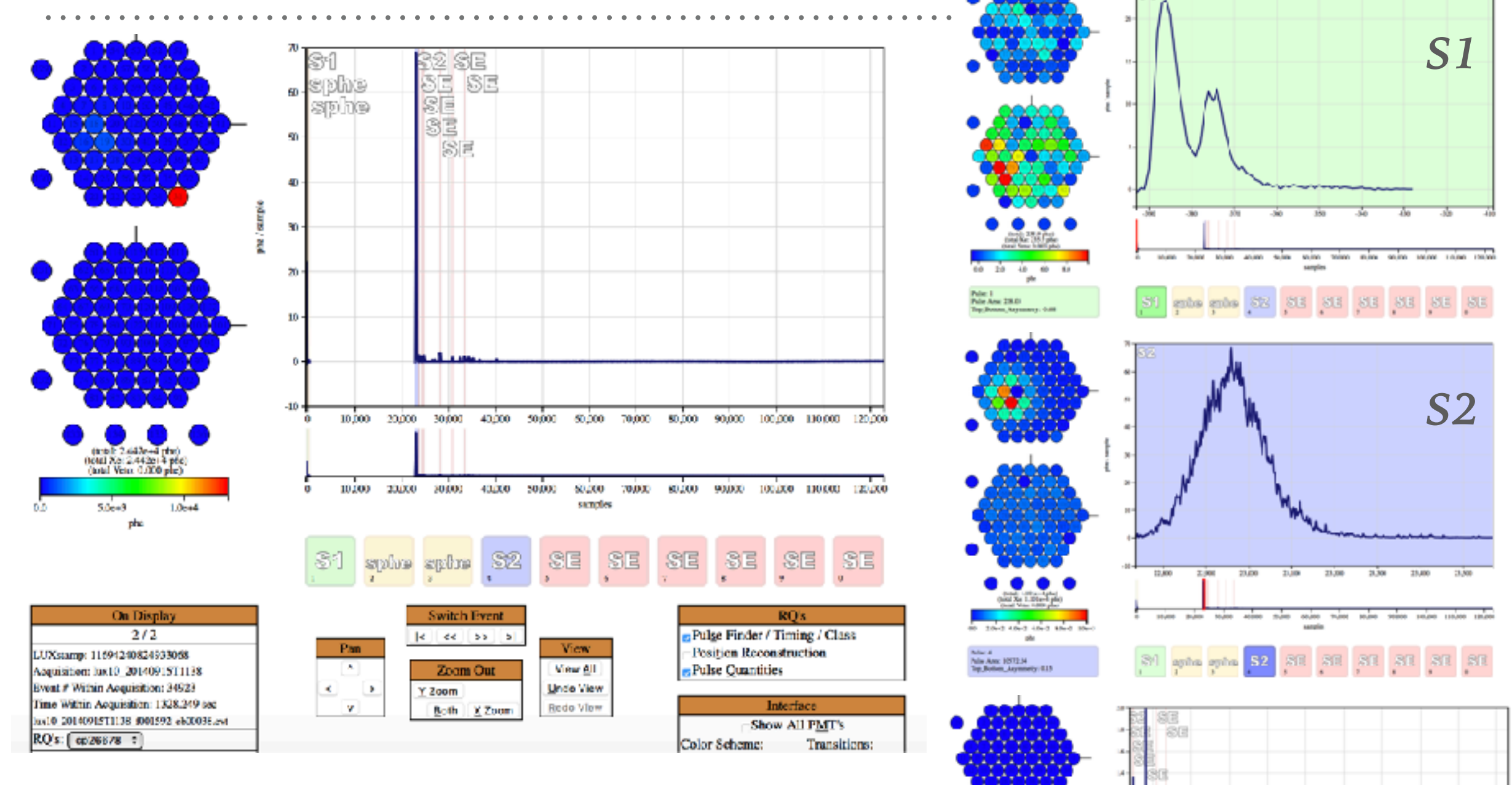

- ➤ Scanned 100 events of pop2 in VisuaLux. Events are largely singlescatter with the S2 followed by a baseline shift in the rest of the event window. 95% of scanned events had baseline problems.
- ➤ *(lower right)* View of typical pulses following an S2. This is a baseline shift.

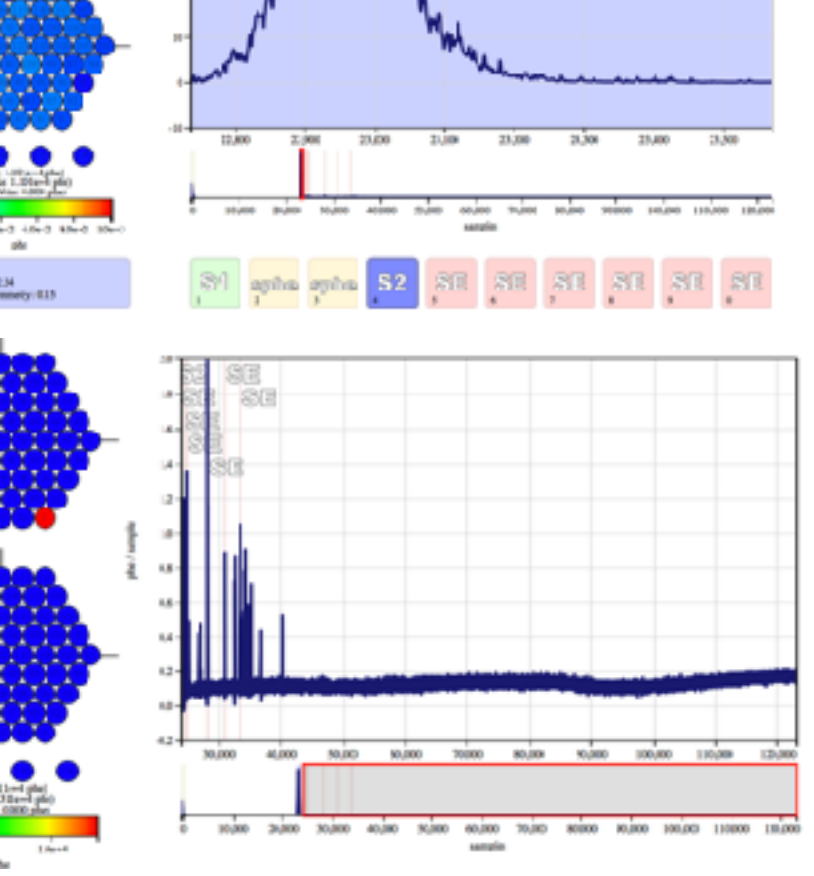

 $\bullet$   $\bullet$   $\bullet$ 

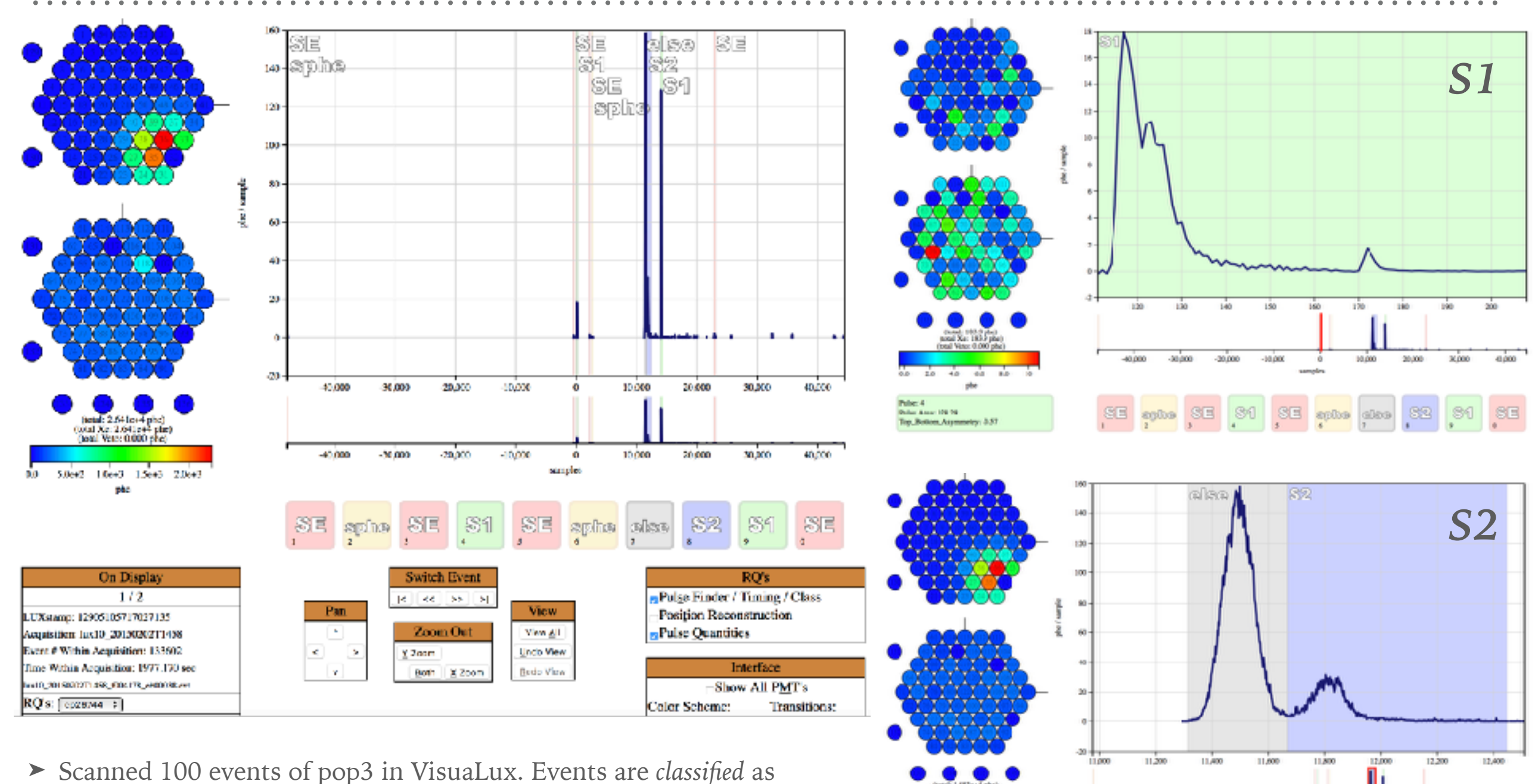

1 des y

- single-scatter, but 91% of the events looked like a double-scatter with the 1st S2 misclassified as an "else" or class 5 pulse. The S1 often, but not always, looked like 2 discernible S1 pulses.
	- ➤ The "else" pulse contributes to the "bad area!"

10,000

10.000

3,000

 $3000$ 

### **VISUALUX: POPULATION 3, CONTINUED**

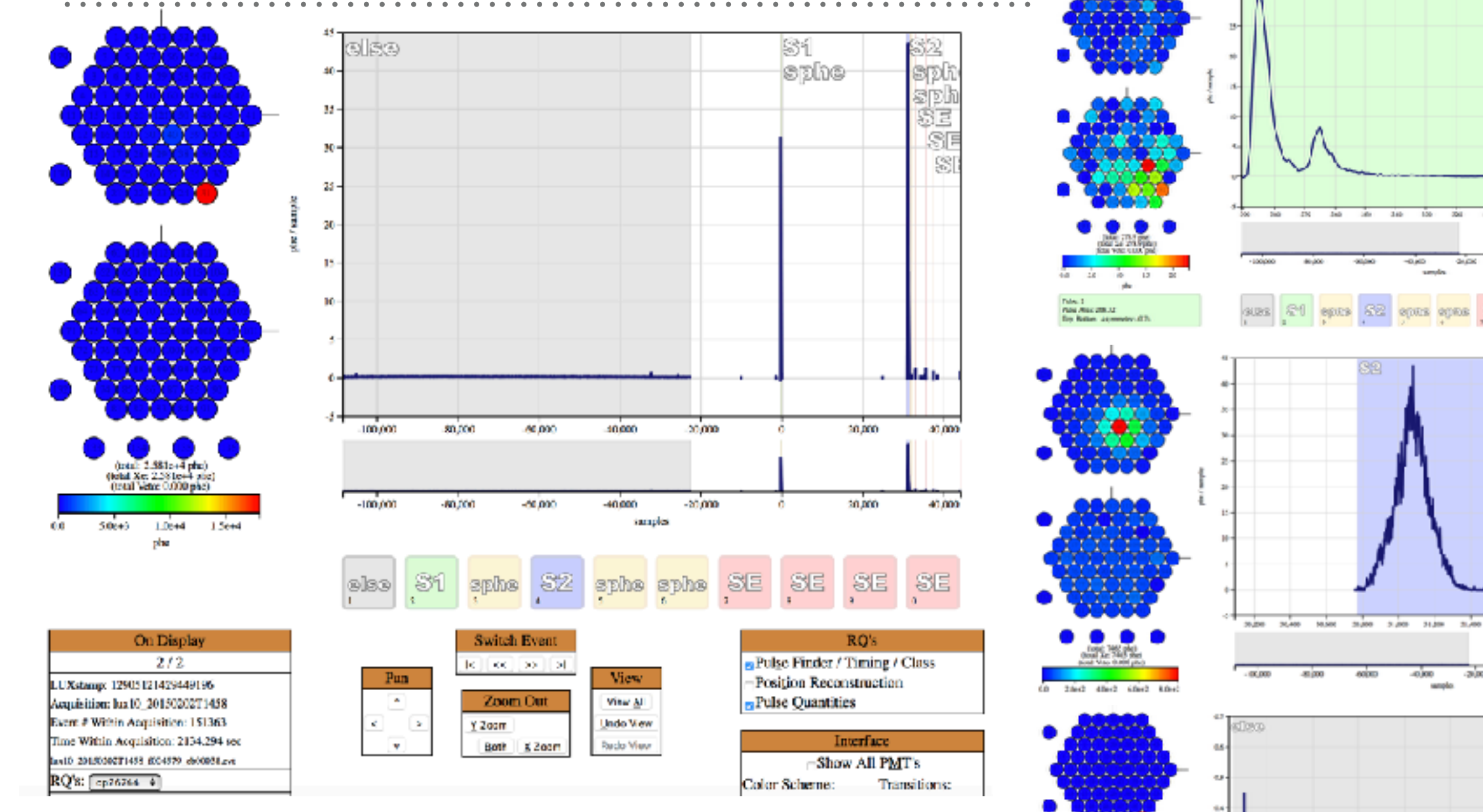

- ➤ Scanned 100 events of pop3 in VisuaLux. 7% of scanned events had baseline problems either before or after the S2 pulse.
- ➤ *(lower right)* View of a baseline shift early in the event window before the S1 pulse.
- ➤ 2% of events simply had a super large S1 pulse after the S2 contributing to the bad area. The pattern was S1, S2, big S1.

![](_page_9_Figure_5.jpeg)

z oo.

NN AIL 1/182

![](_page_10_Figure_1.jpeg)

ia s  $0.14$ 

- ➤ Scanned 100 events of pop4 in VisuaLux. Events are largely nicelooking single-scatter events where the S2 is followed only by SPE. Occasionally (3-4 events scanned), a SE followed the S2, but this typically had a small area of  $\sim$ 10 phd.
- ➤ *(lower right)* View of the single photoelectrons (SPE) following an S2.

ection (SS2 entite entite entite entite entite entite

 $\mathbf{b}$  and  $\mathbf{c}$